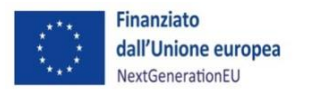

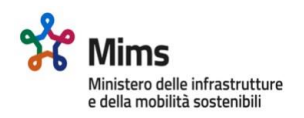

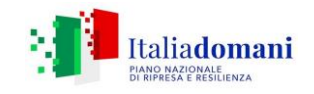

## **ALLEGATO 3C DEL SI.GE.CO PNRR DEL MIMS**

## **MANUALE DELLE ATTIVITÀ DI CONTROLLO IN LOCO**

VERSIONE PRELIMINARE 1.0

30.06.22

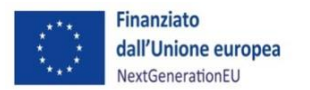

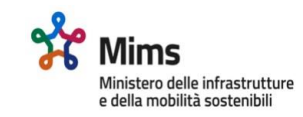

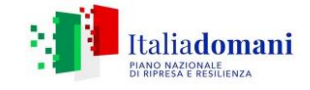

Il Ministero delle infrastrutture e della mobilità sostenibili (MIMS) è l'Amministrazione titolare degli interventi

nell'ambito del PNRR che afferiscono alle tre missioni di seguito indicate:

- ➢ missione 2 "Rivoluzione verde e transizione ecologica", suddivisa nelle componenti M2C2 "Transizione energetica e mobilità sostenibile" e M2C4 "Tutela del territorio e della risorsa idrica";
- ➢ missione 3 "Infrastrutture per una mobilità sostenibile", suddivisa nelle componenti M3C1 "Investimenti sulla rete ferroviaria" e M3C2 "Intermodalità logistica integrata";
- ➢ missione 5 "Inclusione e coesione", suddivisa nelle componenti M5C2 "Infrastrutture sociali, famiglie, comunità e terzo settore" e M5C3 "Interventi speciali per la coesione territoriale".

Gli interventi sono riepilogati nella seguente tabella.

## Tabella 1: Riepilogo degli interventi PNRR di competenza del MIMS

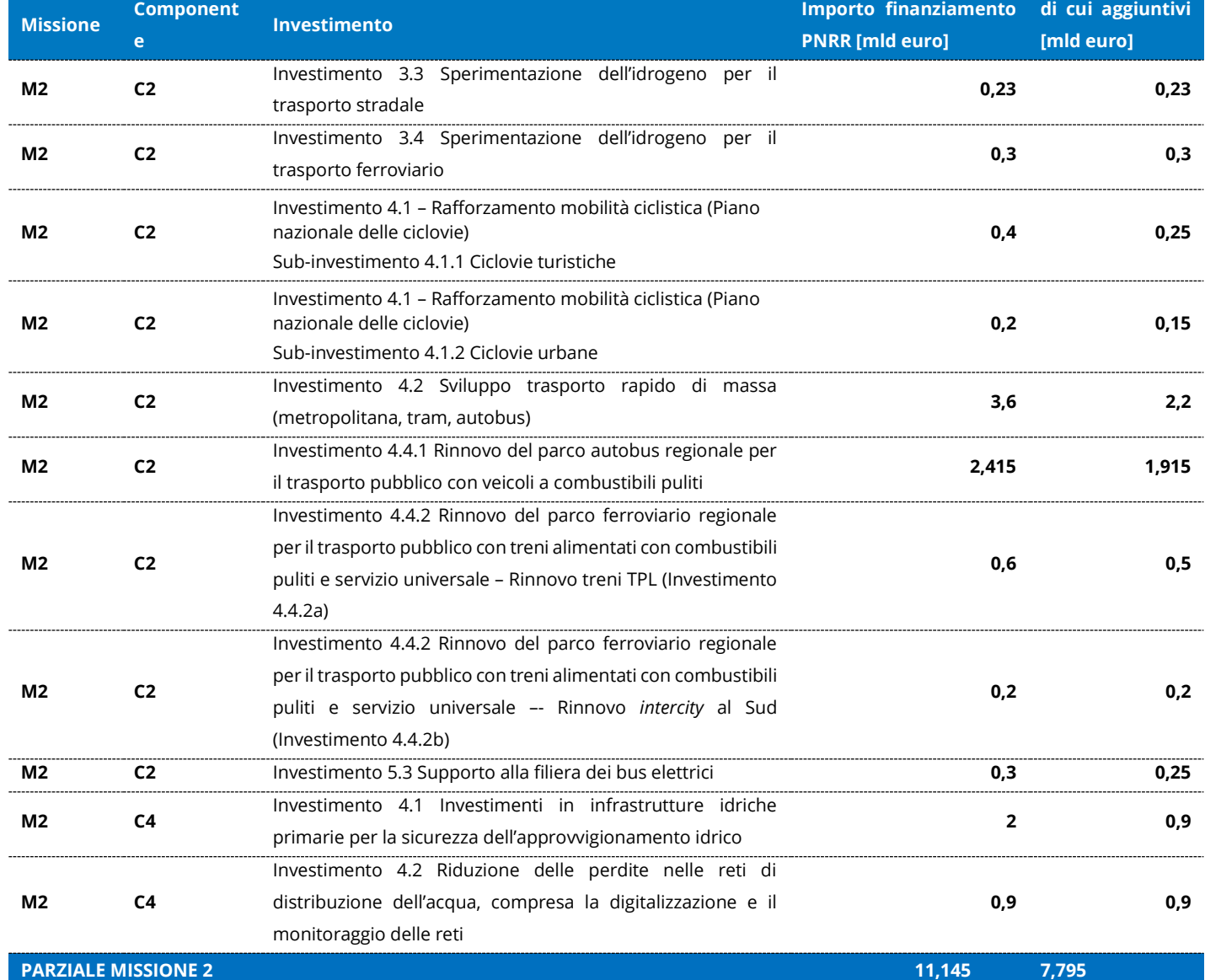

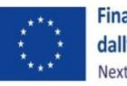

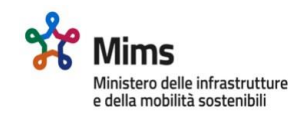

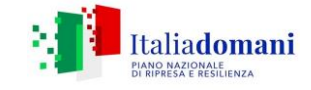

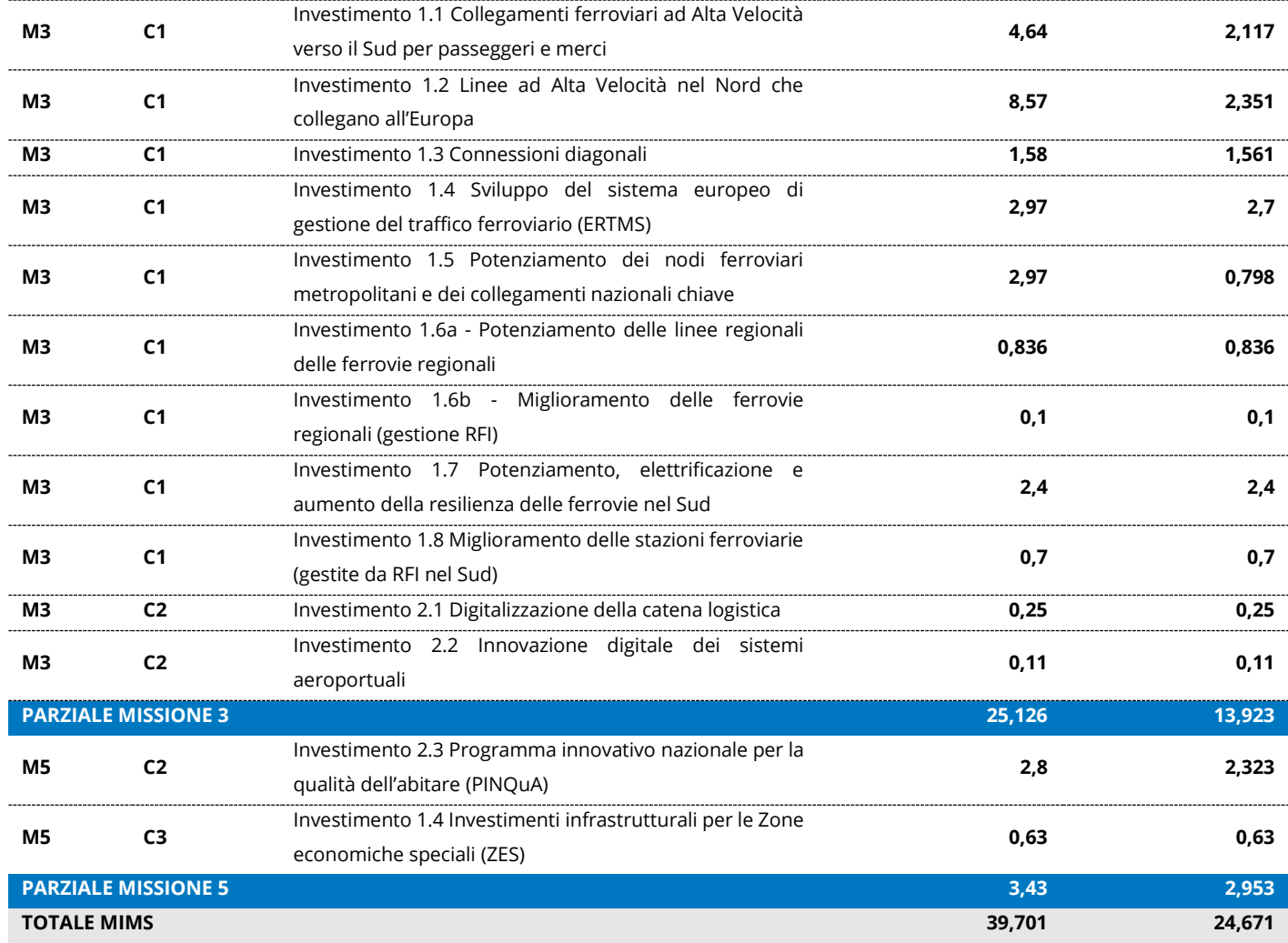

Le verifiche *in loco* per gli interventi di competenza del MIMS sono distinte per tipologia d'intervento e sono effettuate su un campione di operazioni a completamento delle verifiche amministrative *on desk* al fine di analizzare prevalentemente gli elementi fisici e tecnici del progetto e di verificarne la conformità alla normativa comunitaria e nazionale nonché al Piano.

In particolare, si articolano in:

- ➢ verifica sulla conservazione della documentazione di gara e le modalità di archiviazione della documentazione amministrativa, contabile e tecnica;
- ➢ verifica sull'adozione di una codificazione contabile adeguata;
- ➢ verifica dell'avanzamento e del completamento dell'operazione (bene o servizio) in linea con la documentazione tecnica progettuale e amministrativa contabile dell'intervento;
- ➢ verifica della realizzazione degli interventi (bene /servizio) con i cronoprogrammi presentati, analizzando eventuali scostamenti rispetto agli indicatori di prodotto e di risultato;

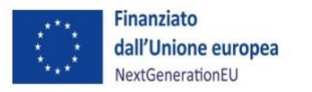

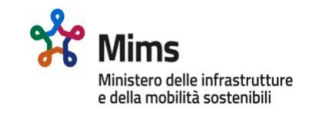

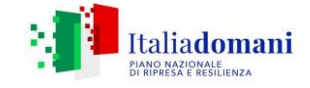

- ➢ verifica della funzionalità ed esistenza del bene o della realizzazione del servizio (in caso di intervento concluso);
- ➢ verifica della fornitura del prodotto o del servizio in piena conformità ai termini e alle condizioni dell'accordo per singola forma di sostegno;
- ➢ verifica del rispetto delle norme in materia di pubblicità ai sensi dell'art. 34 del regolamento (UE) 2021/241.

Gli approfondimenti *in loco* devono essere effettuati quando l'operazione è effettivamente avviata, sia dal punto di vista materiale sia finanziario. È preferibile procedere alle verifiche *in loco* quando l'intervento non è stato completato al fine di poter adottare, laddove fossero identificate delle irregolarità, idonee misure correttive.

Sulla tempistica della verifica *in loco* incidono la natura e le caratteristiche dell'operazione. In particolare, nel caso di un intervento di grandi dimensioni caratterizzato da un orizzonte pluriennale per la sua realizzazione, è buona prassi prevedere più controlli *in loco* nell'arco di tale periodo. Nell'ipotesi di investimenti diretti alla costruzione o acquisto di beni o servizi sono spesso previste determinate condizioni una volta che l'investimento è a regime: in questi casi, è consigliabile prevedere un'ulteriore verifica in loco dopo il completamento dell'operazione, ovvero durante la fase operativa/gestionale (quando l'investimento è a regime) per assicurarsi che dette condizioni siano soddisfatte.

Gli approfondimenti in loco sono svolti, di norma<sup>1</sup>, mediante visite presso il Soggetto attuatore per raccogliere maggiori informazioni rispetto a quelle disponibili e acquisiti con le verifiche amministrative *on desk*, nonché per permettere un accurato controllo degli obiettivi raggiunti e della correttezza delle notizie e della documentazione fornite dal Soggetto attuatore.

Per lo svolgimento di dette verifiche gli incaricati dei controlli prowedono a contattare il Soggetto attuatore per informarlo della visita e della documentazione da esibire *in loco*.

Le attività di verifica sono svolte con l'utilizzo di una apposita scheda di verifica allegata al presente manuale. Le schede di verifica vengono caricate nel sistema informatico utilizzato per gli interventi del PNRR al fine di rendere disponibili agli Uffici interessati gli esiti delle verifiche condotte. I dati dovranno riportare la descrizione del lavoro svolto e la data in cui è stato effettuato, i dettagli della domanda di rimborso controllata, l'importo della spesa verificata, i risultati delle verifiche, ivi compreso il livello generale e la frequenza degli errori individuati, una descrizione completa delle irregolarità individuate. Nelle more della funzionalità su *ReGis*, le informazioni e i dati relativi ai controlli svolti verranno registrati in un apposito registro dei controlli.

La scheda di verifica, oltre a rappresentare un utile strumento di lavoro a supporto del personale preposto alle attività di verifica, costituisce il documento comprovante il controllo, la data, gli esiti, e identifica l'incaricato al controllo mediante l'apposizione della firma.

<sup>1</sup> Nei casi di impossibilità ad effettuare il sopralluogo presso la sede del Soggetto attuatore per cause di forza maggiore, le verifiche possono essere svolte da remoto attraverso l'utilizzo di videoconferenze. Inoltre, l'Ufficio di rendicontazione e controllo potrà valutare l'opportunità di effettuare i controlli sul posto presso il Soggetto realizzatore, anziché presso il Soggetto attuatore, al fine di verificare l'esistenza e l'operatività dello stesso soggetto, la sussistenza di tutta la documentazione amministrativo-contabile in originale e l'avanzamento fisico del progetto.

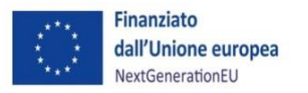

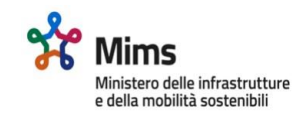

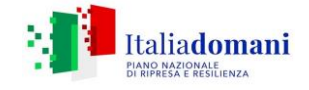

La scheda di verifica, costituita da prospetti da compilare e quesiti a cui dare risposta, si conclude con un esito finale che potrà essere "senza rilievi" (SR) o "con rilievi" (CR). La verifica in loco con esito provvisorio "con rilievi" avvia il cosiddetto *follow-up* del controllo *in loco*, attraverso il quale il Soggetto attuatore provvede a verificare le criticità riscontrate, sanando le anomalie, qualora possibile, o prendendo atto dell'importo irregolare, assumendo i conseguenti provvedimenti del caso. Solo successivamente all'acquisizione del *follow-up*, si potrà determinare il giudizio definitivo: positivo, negativo, parzialmente positivo mediante la trasmissione al Soggetto attuatore dell'allegato 3f - "Esito controllo in loco".

Le suddette verifiche devono essere concluse in tempo utile ai fini della trasmissione della rendicontazione al Servizio centrale per il PNRR.

## Allegati

Al presente manuale sono allegati i seguenti *format*:

- All. 3c "Verbale di Sopralluogo";
- All. 3d "Scheda di verifica in loco";
- All. 3e "Esito controllo in loco".